#### Class 2: GITing Started git init; git status; git log; git add; git commit;

### Overview

- 1. Announcements
- 2. Review
- 3. Q&A
- 4. Extras
- 5. Basic assignment

### Announcements

- Basic Intro due tonight (September 29)
- Basic/Adv Git 1 due October 11  $\bullet$
- Today is Mid-Autumn Festival!

## Review Git

- Git is a graph
- Commits are nodes
- Branch represents a history
- History is a sequence of commits leading back in time

## Review Git

- git init: initialize repo
- git add: stage files
- git commit: commit changes
- git branch: create branches
- git switch: switch branches

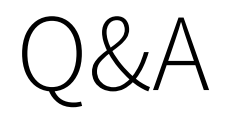

#### Extra

- git diff
- git stash
	- git pop
- Don't version junk files
	- .gitignore

# Activities dotfile repo

- Create a repo that has your configuration files
- Useful if you need to set up a new computer!

# Activities GitHub pages

- Can host static webpages for you
- Can also use static site generators
- <https://pages.github.com/>

## Activities Version a project

- Have an assignment in 280/281/etc.?
- Try versioning it with Git!
- Try using a .gitignore

# Basic assignment

Class 2: GITing started 11 / 14

#### Addenda

#### Core commands

- git init
- git status
- git log
- git add
- git reset
- git commit
- git branch
- git checkout
	- (git switch)
	- (git restore)
- git merge

#### Remote and Collaboration commands

- git clone
- git fetch
- git pull
- git push
- git remote

#### Additional Commands

- git help
- git stash
- git show
- git diff
- git rebase
- git blame